## **ERP**

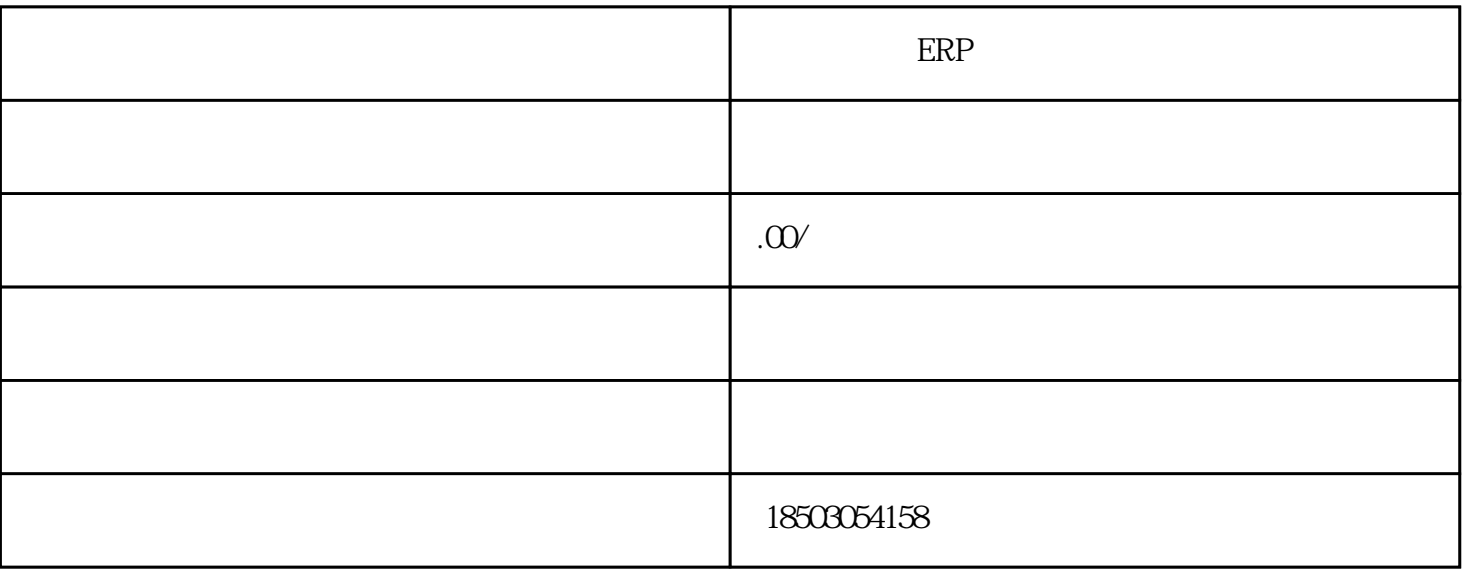

**ERP**  $\overline{1}$  $(1)$  $(\Box$  $2$ 2、海外仓签收标准  $1$  ( 库单号和客户代码,可判断是否为本海外仓企业的客户)。快递或者卡车送货到仓后仓库人员必须确认收  $\ddotsc$  $\sim$  2  $($  $3<sub>h</sub>$  $\overline{1}$ 2 SKU (SKU  $R_{\rm SU}$ 

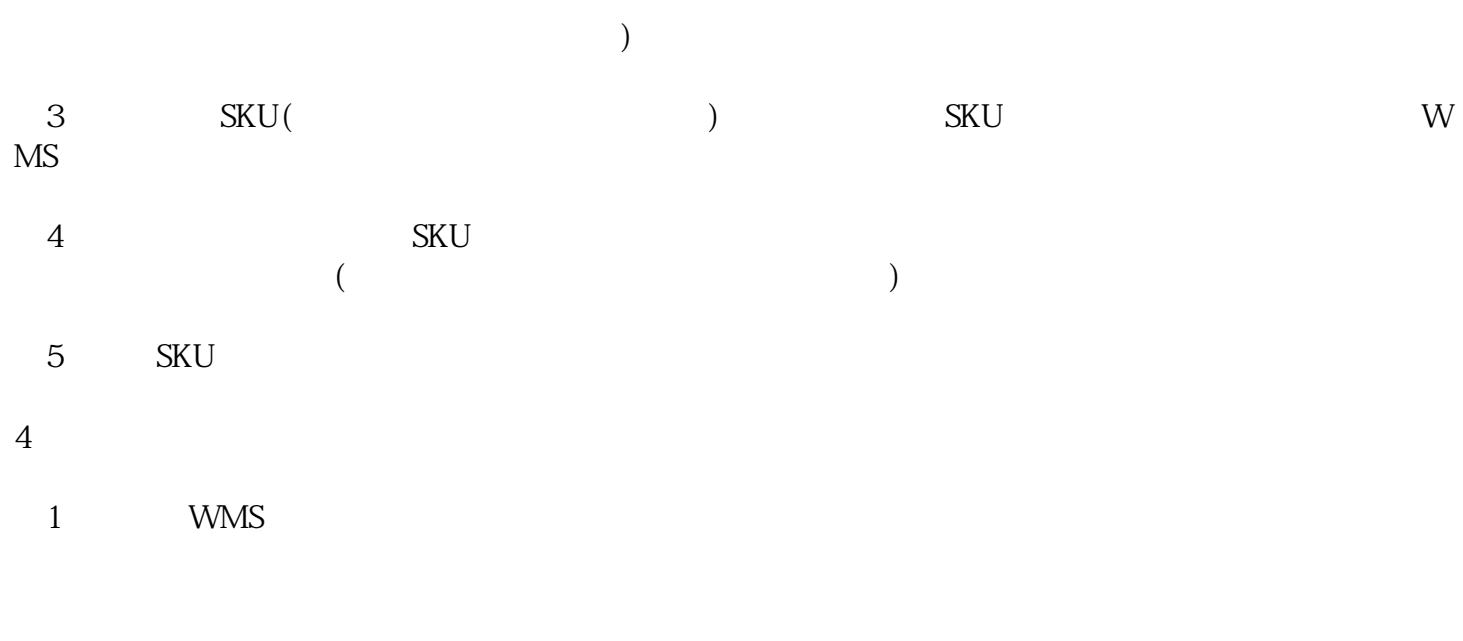

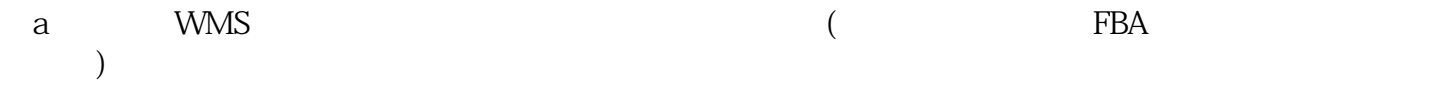

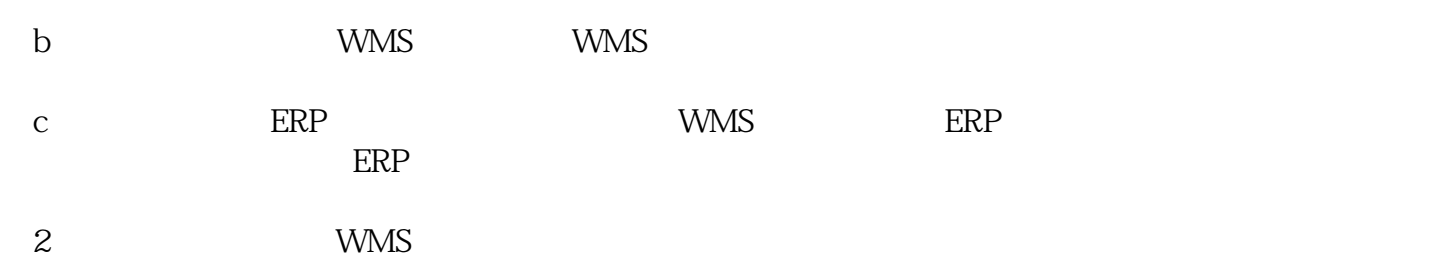

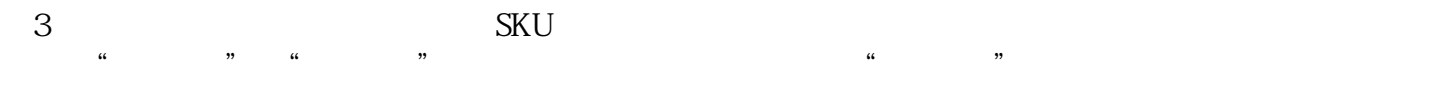

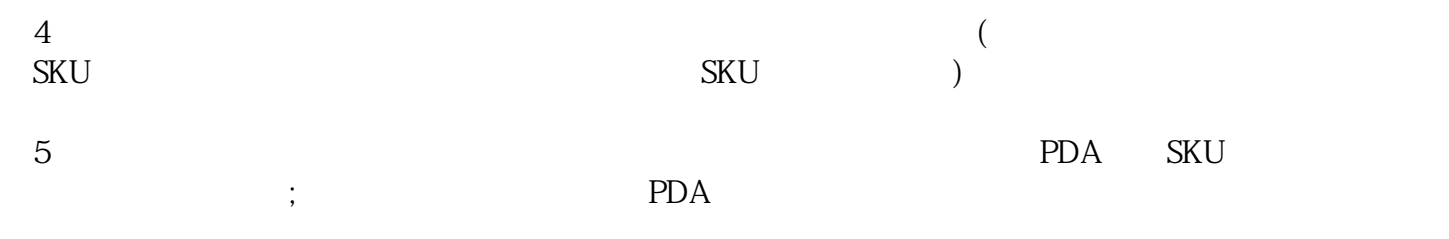

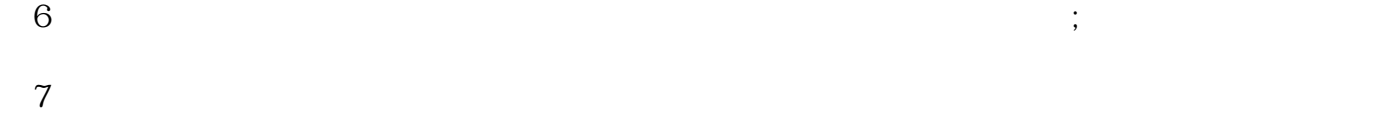

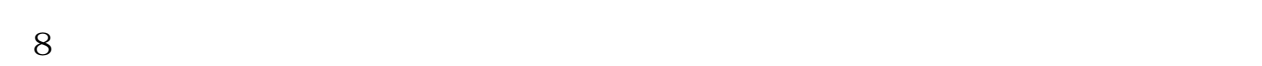